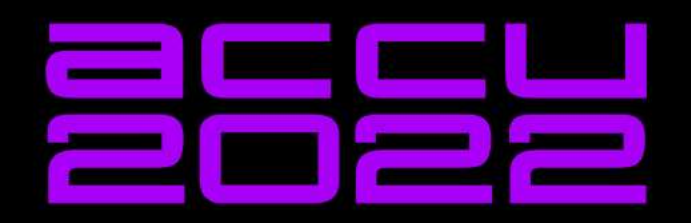

## MEASURING THE OVERHEAD OF **TOSTREAMS WHATIS THE DIFFERENCE?**

**AHTO TRUU** 

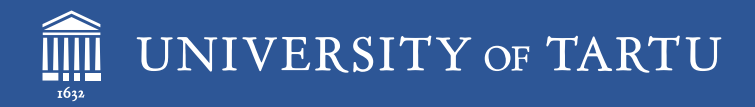

### Measuring the Overhead of C++ iostreams

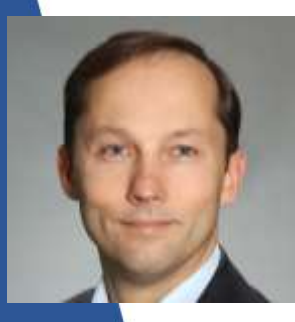

#### Ahto Truu

MEMBER OF JURY, ESTONIAN OLYMPIAD IN INFORMATICS SOFTWARE ARCHITECT, GUARDTIME

ACCU Conference, 07-APR-2021 2

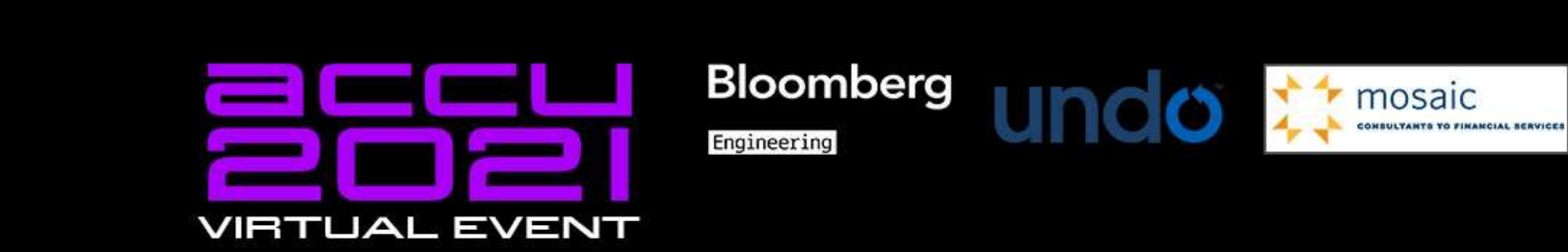

#### **Programming as a Sport: What Do You Mean?**

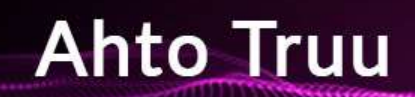

### Programming Competitions

Designing and implementing correct and efficient algorithms to solve given data processing problems.

### How Does the Ranking Work?

#### **Correctness**

- "black box" testing with a set of test cases **Efficiency**
- execution time and memory limits per test case
- increasingly large and/or difficult test cases

### Algorithmic Complexity

- Suppose a problem that transforms a sequence of N integers
- Want to distinguish between O(N) and O(N<sup>2</sup>) algorithms
- But the real running time is
	- A+B $\cdot$ N+C $\cdot$ N for the O(N) algorithm
	- $A+B\cdot N+C\cdot N^2$  for the  $O(N^2)$  algorithm
	- $\ldots$  with typically  $B \gg C$
- So, how large an N do we need?

### Concrete Complexity

- Even worse, the real real running time is
	- $A + B_1 \cdot N + C_1 \cdot N$  for the O(N) algorithm
	- $A + B_2 \cdot N + C_2 \cdot N^2$  for the  $O(N^2)$  algorithm
- Where  $B_1$  and  $B_2$  depend on non-essential technical details

### Test Setup

- Generate N·M integers
- Measure the time to copy them from stdin to stdout
	- ... using stdio from C
	- … using cstdio from C++
	- … using C++ iostreams
		- ... with or without ios::sync\_with\_stdio(false)
		- ... with or without cin.tie(nullptr)
		- $\dots$  with '\n' or endl as line terminator
	- ./source \$N \$M >input.txt && **time -p ./pipe** <input.txt >output.txt
	- ./source \$N \$M | (**time -p ./pipe**) | ./sink >/dev/null
- GCC 9.2.0 on Ubuntu 20.04, all compiled with -O2

### Results

- Tests with 1M/2M lines, 10/20 numbers per line
- No difference between using cstdio from C and C++
- C++ iostreams with '\n'
	- ... about 11x slower on files and 8x slower on pipes by default
	- $\dots$  about 9x slower on files and 7x slower on pipes with unsync
	- ... about 1.5-2x slower with untie
	- ... about 10-20% faster with untie+unsync
- No difference between '\n' and endl
	- $\ldots$  except endl about 2x slower with untie+unsync
- No difference between 1M·20 and 2M·10 numbers
	- ... except 2M·10 about 20% slower with untie+endl

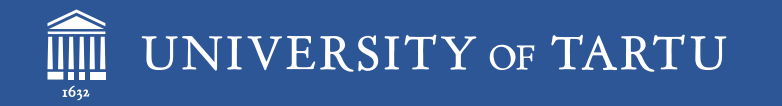

# Thank You!

Questions, comments?

ahto.truu@ut.ee [@ahtotruu](https://twitter.com/ahtotruu)